#### ORACLE

## From Interpreting C Extensions to Compiling Them

**Benoit Daloze**

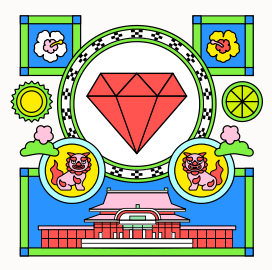

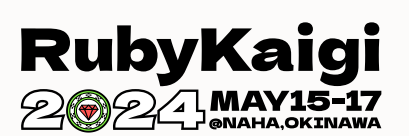

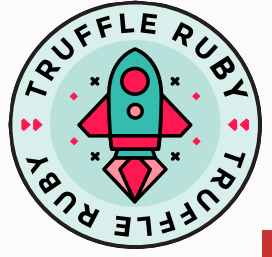

#### **Who am I?**

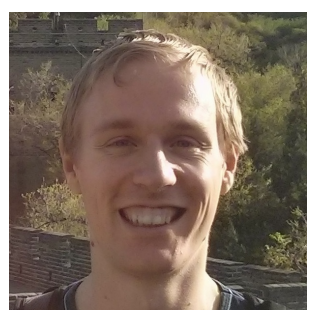

Benoit Daloze

Mastodon: @eregon@ruby.social Twitter: @eregontp GitHub: @eregon Website: <https://eregon.me>

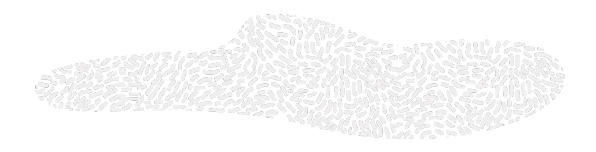

- TruffleRuby lead at Oracle Labs, Zurich
- Worked on TruffleRuby since 2014
- PhD on parallelism in dynamic languages
- Maintainer of ruby/spec and ruby/setup-ruby
- CRuby (MRI) committer

#### **TruffleRuby**

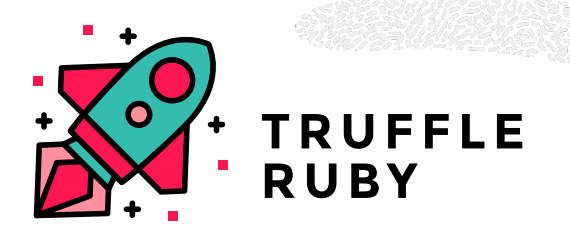

- A high-performance Ruby implementation
- Uses the GraalVM. JIT Compiler
- Targets full compatibility with CRuby 3.2, including C extensions e.g. Mastodon and Discourse can run on TruffleRuby
- GitHub: oracle/truffleruby, Twitter: @TruffleRuby, Mastodon: @truffleruby@ruby.social Website: <https://graalvm.org/ruby>

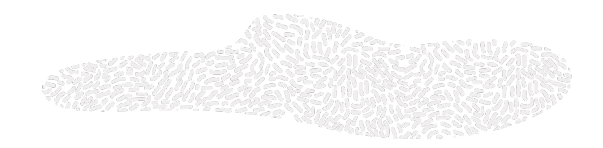

#### Why does Ruby have C Extensions?

#### **C Extensions**

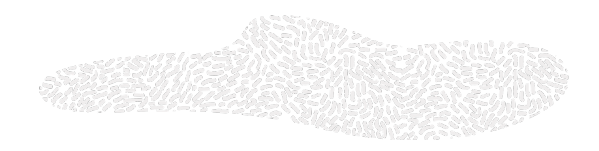

Two main purposes:

- bindings to C libraries, e.g. zlib, openssl, mysql2, pg Alternative: the  $f_i$  gem (around 1100 gems depend on  $f_i$ ) But ffi is impractical if library headers use lots of macros
- performance, e.g. json, msgpack Sort of discouraged these days, better to write Ruby and use a JIT. Also, TruffleRuby executes Ruby code much faster

Also known as *native extensions*, so not just C but C++, Rust, Go, etc.

#### **C Extensions Usage**

Native extensions are used in many gems, often no pure-Ruby replacement:

- 9 out of top 100 gems have a native extension (9%) 69 out of top 1000 gems have a native extension (7%) 416 out of top 10000 gems have a native extension (4%)
- Counting gems having a transitive runtime dependency on a native extension, excluding  $ff$ 28 out of top 100 gems depend on a gem with a native extension (28%) 295 out of top 1000 gems depend on a gem with a native extension (30%) 4621 out of top 10000 gems depend on a gem with a native extension (46%)
- The same but also excluding  $\frac{1}{15}$  and  $\frac{1}{15}$  racc (they have a pure-Ruby fallback): 24 out of top 100 gems depend on a gem with a native extension (24%) 281 out of top 1000 gems depend on a gem with a native extension (28%) 4276 out of top 10000 gems depend on a gem with a native extension (43%)
- More complicated for JRuby since some gems have both native & jruby extensions

#### **C Extensions API Compatibility**

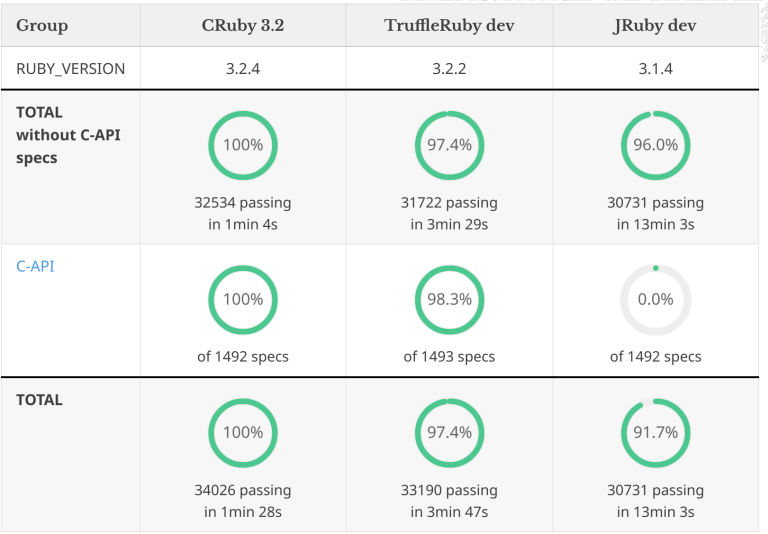

From <https://eregon.me/rubyspec-stats/>, 2024-04-26

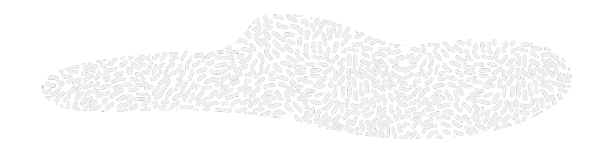

#### Various Ways to Implement C Extensions

#### **Truffle**

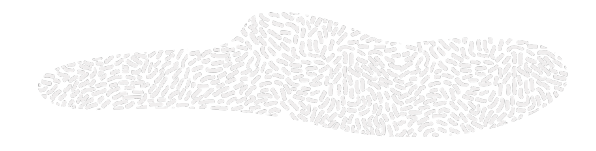

- A framework to build high-performance languages easily
- Get a JIT compiler for free by writing an AST interpreter or bytecode interpreter!
- The GraalVM compiler is able to partial evaluate a Truffle language's AST/bytecode, which produces efficient machine code specific to the language method being compiled.
- No need to duplicate logic between the interpreter and JIT compiler, which is a problem that most JIT compilers have

#### **2014: Initial prototype using TruffleC**

TruffleC interprets and JIT compiles C code!

Why not simply using gcc/clang?

- To have freedom of representation and e.g. use a Ruby object to represent a C struct
- For performance, because the GraalVM JIT compiles both C and Ruby it can inline through both languages!

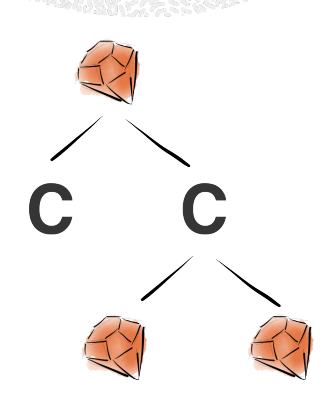

#### **The Impact of Inlining Between C and Ruby**

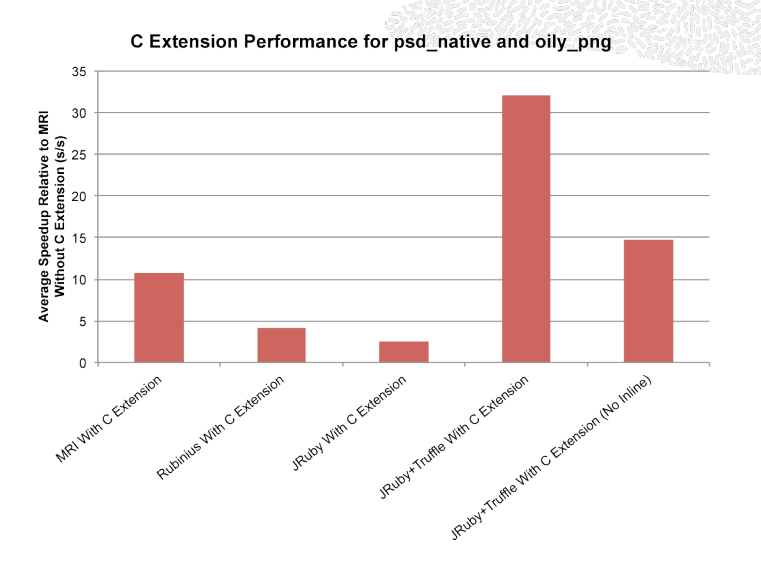

From <https://chrisseaton.com/truffleruby/cext/>

#### 12 Copyright © 2024, Oracle and/or its affiliates

#### **2016: Sulong, the successor of TruffleC**

- TruffleC parsed C code, which is quite slow.
- Sulong parses bitcode (LLVM IR), faster because binary format.
- Sulong uses clang to compile from C to bitcode.
- So it works not only for C but C++ too.
- No longer a prototype and working for bigger C extensions.

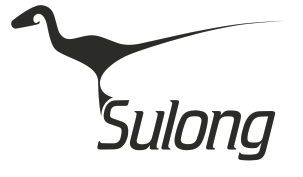

#### **Freedom of Representation**

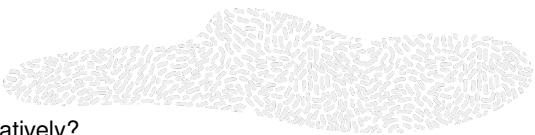

Why not simply using gcc/clang and run the code natively?

To have freedom of representation and e.g. storing Ruby objects in C **long** variables and avoiding any handles or wrappers!

```
// From ruby.h
typedef unsigned long VALUE;
// In some C extension
VALUE my_method(VALUE obj) {
  VALUE foo = obj:// foo is actually a Ruby object, which is a Java object!
  // The JVM GC can still move that Java object, no problem.
  ...
}
```
#### **Freedom of Representation**

```
Redirecting accesses to C structs:
// From ruby.h
struct RBasic {
  VALUE flags;
  const VALUE klass;
};
// In some C extension
VALUE my_method(VALUE obj) {
  // Normally ->klass would force RBASIC() to return a native struct.
  // But with TruffleC/Sulong, this is actually the same as:
  // polyglot_read_member(RBASIC(obj), "klass")
  VALUE class of object = RBASIC(obj)->klass;
  ...
}
```
#### **Freedom of Representation**

VALUE class\_of\_object = RBASIC(obj)->klass; On TruffleRuby, RBASIC (obj) returns a Ruby object, which implements:

```
# Called from the RBASIC C macro
def RBASIC(object)
 Truffle::CExt::RBasic.new(object)
end
```

```
class Truffle::CExt::RBasic
  def initialize(object)
    \thetaobject = object
  end
```

```
def polyglot read member(name)
    raise unless name == 'klass'
   Primitive.metaclass(@object) # either .class or .singleton_class
 end
end
```
#### **Inline Caches in Sulong AST nodes**

VALUE my\_method(VALUE obj) { // rb\_funcall() in CRuby uses a global cache (no inline cache), // so it is still at least one hashtable lookup (slow). // But with Sulong we have an inline cache here and only need // to check that obj.class is the same as the one seen before. // The AST nodes of Sulong and TruffleRuby are mixed and inlined! rb funcall(obj, rb intern("foo"),  $0$ );

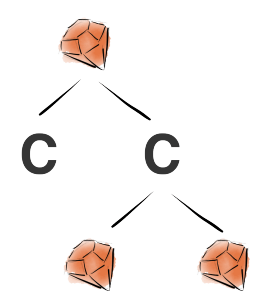

}

#### **The Need for Handles**

- Having Ruby objects in C local variables or representing C structs is really cool
- But there are cases where a Ruby object is passed to a system library (e.g. libssl)
- That means we need handles, i.e. a way to associate a native pointer to a Ruby object
- We want to avoid handles because they cause extra indirections and extra cleanup
- Initially we change C extensions to create handles explicitly, but it does not scale
- So Sulong gains the  $t$ oNative() /asPointer() interop messages to ask a handle automatically when needed. This way we only create handles where needed, and most objects passing through C extensions do not need a handle.

#### **2024: Running C extensions natively**

- Compile  $C/C_{++}$  code with the system toolchain (gcc/clang)
- Migrated from running C extensions on Sulong to natively (as machine code)
- libtruffleruby.so is still run on Sulong
- Faster startup (no need to parse bitcode), no warmup (no need to JIT compile C extensions)
- Able to run large extensions like  $q_{TPC}$  (never worked on Sulong)
- But handles are needed for every VALUE variable in C extensions code
- No more freedom of representation
- No more Ruby + C inlining and no more Sulong AST inline caches in C code

#### **C Extensions API structs after running natively**

- **struct RBasic** { flags, klass }, RBASIC(obj) Replacement: RBASIC\_CLASS(), RBASIC\_FLAGS(), RBASIC\_SET\_FLAGS()
- **struct rb\_io\_t** { fd, mode, ... }, **struct RFile** { rb\_io\_t \*fptr } Single native allocation for both, when requested, only some fields supported. Replacement: rb\_io\_descriptor(VALUE io), rb\_io\_mode(VALUE io), etc rb io t deprecated since <https://bugs.ruby-lang.org/issues/19057>
- **struct rb\_encoding** { name, ... } Native allocation when requested, only some fields supported.

#### **Inline Caches with Macros: rb\_intern()**

```
From ruby.h, simplified:
#define rb_intern(str)
  (
    builtin constant p(str) ?
    __extension__ ({
      static ID inline cache;
      (inline_cache ?
        inline_cache :
        inline cache = rb intern(str));
    })
    :
    rb_intern(str)
  )
rb funcall(obj, rb intern("foo"), 0);
rb funcall(obj, rb intern("bar"), 0);
```
#### **Inline Caches with Macros: rb\_funcall()**

Illustration of an idea:

```
struct rb_funcall_cache {
 VALUE klass;
 method* resolved method;
};
#define rb funcall(recv, method id, argc, \dots)
 extension ({
     static struct rb_funcall_cache cache;
    method* m = (rb class of(recv) == cache.klass ?
       cache.resolved_method :
       lookup method(recv, method id, &cache));
     rb funcall cached(recv, m, argc, VA ARGS );
  })
```

```
rb_funcall(obj, rb_intern("foo"), 0);
rb funcall(obj, rb intern("bar"), 0);
```
# **TruffleRuby C Extensions History: Interpreting, JIT, Compiling**

*From Interpreting C Extensions to Compiling Them*

2014 Initial prototype using TruffleC. TruffleC interprets and JIT compiles C code!

2016 Sulong, the successor of TruffleC. Sulong interprets and JIT compiles LLVM bitcode!

2024 Running C extensions natively.

Compiling C code (AOT) with the system toolchain (gcc/clang).

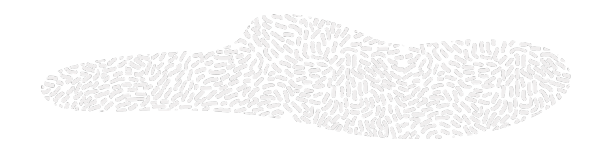

#### C Extensions API: The Good & Bad Parts

#### **C Extensions API: The Good Parts**

- 
- VALUE: pretty much an opaque pointer, makes it possible to use handles even though it was not designed as such!
- functions: great, can just reimplement them differently, works well.
- macros: can change them but changing any of them means not able to reuse extensions precompiled for CRuby. Also need to maintain a diff on top of CRuby headers.

#### **C Extensions API: The Bad Parts**

- Still a few **struct**, though many **struct** stopped being exposed
- VALUE  $\star$  RARRAY PTR (ary), forces a flat native Array represenation
- **char**\* RSTRING\_PTR(str), causes extra copying from byte[] to **char**\*
- GC semantics, marker functions for RTypedData/RData: hard & expensive to emulate

Actually much better than CPython API which exposes way too many structs (so a new C API is needed for Python: HPy).

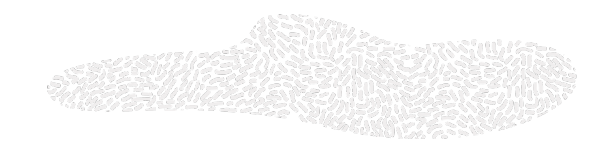

#### **Benchmarks**

#### **Benchmark Configurations**

All on  $[x8664-linux]$ , measuring peak performance, i.e., after enough warmup:

- CRuby: ruby 3.3.1 (2024-04-23 revision c56cd86388) +YJIT
- Sulong: truffleruby 23.1.2, like ruby 3.2.2, Oracle GraalVM JVM
- LibFFI: TruffleNFI with the LibFFI backend, going through JNI and libffi: truffleruby 24.1.0-dev-1727ac8b, like ruby 3.2.2, Oracle GraalVM JVM
- Panama: TruffleNFI with the Panama backend, going only through Panama:  $\text{truffleruby}$ 24.1.0-dev-1727ac8b, like ruby 3.2.2, Oracle GraalVM JVM
- Pure: Pure-Ruby variant
- CExt: C Extension variant

#### **Upcall Benchmark**

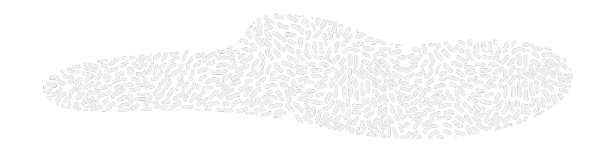

```
#include "ruby.h"
```

```
static VALUE foo_itself(VALUE self) {
  return rb_funcall(self, rb_intern("itself"), 0);
}
void Init_cext(void) {
  VALUE cFoo = rb define class("Foo", rb cObject);
  rb define singleton method(cFoo, "foo", foo_itself, 0);
}
Ruby code:
```
benchmark { Foo.foo }

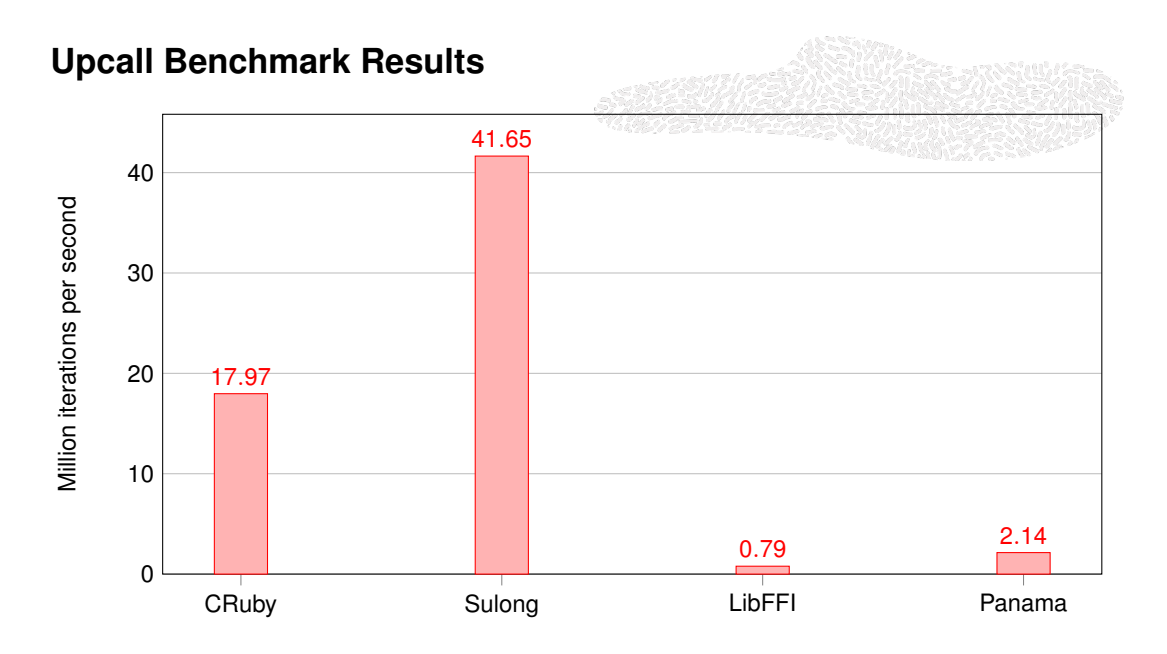

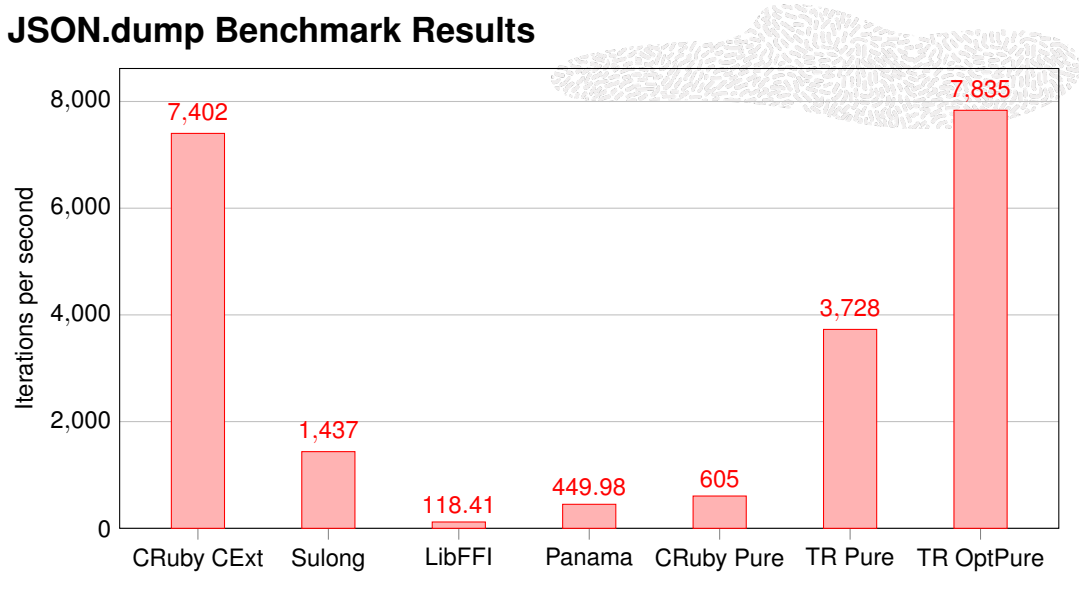

Benchmark from <https://github.com/flori/json/pull/580>

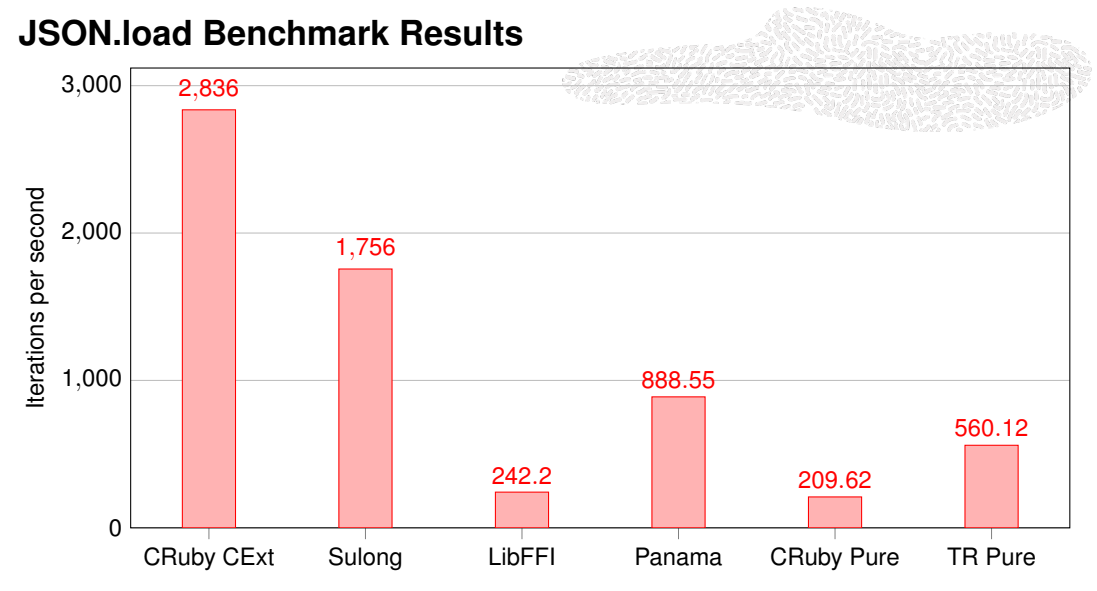

Benchmark from <https://github.com/flori/json/pull/580>

#### **YAML.load Benchmark Results (single iteration, no warmup)**

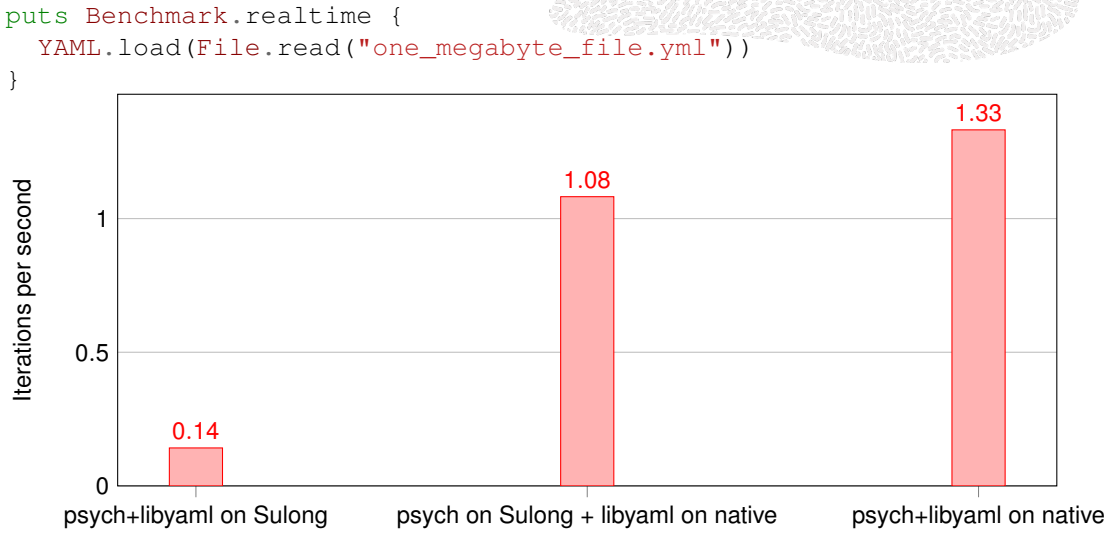

About 10x faster. These benchmarks are run on TruffleRuby Native instead of TruffleRuby JVM.

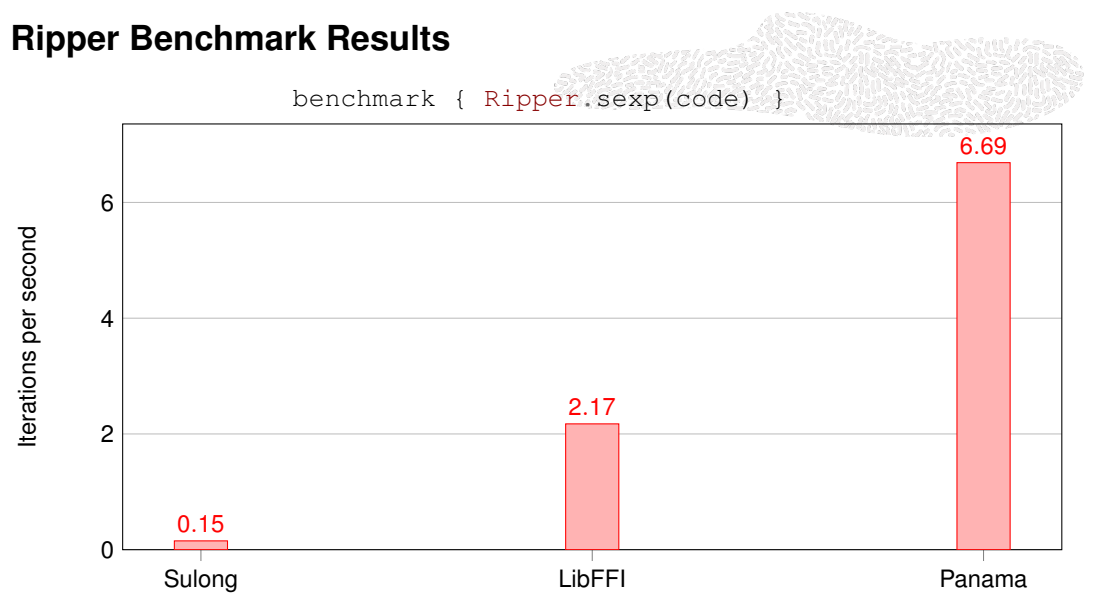

18x faster for LibFFI, 44x faster for Panama! Because ripper\_yyparse() is too big (6686 lines)

#### **Summary of Benchmarks**

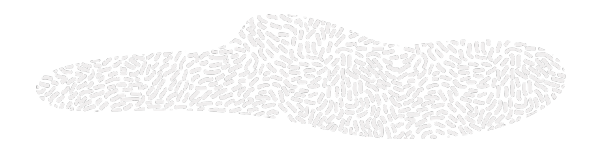

- Some extensions have better peak performance on Sulong, but they need a long warmup time
- Some extensions are faster on LibFFI/Panama and need no warmup
- Panama is 3-4 times faster than LibFFI, upcall (C->Ruby) performance matters a lot
- Ongoing research to automatically execute some libraries/functions natively when using Sulong

#### **Conclusion**

- About 43% of the top 10000 gems depend on a gem with a native extension
- The Ruby C extension API can be implemented by alternative Ruby implementations
- TruffleRuby first implemented the C API by JIT compiling C extensions, which enables inlining between Ruby and C and freedom of representation
- TruffleRuby 24.0 moved to running C extensions natively, which supports large extensions and no longer need startup and warmup for C extensions
- In general the API functions/macros returning a **struct** or pointer are problematic, because they force native allocations and extra copying. There are alternative functions/macros which do not have this issue.

#### **Cool Things About TruffleRuby and GraalVM**

- Interoperability with Java, Python, JS and other GraalVM languages: Polyglot.eval('python', 'import matplotlib')
- Regexp JIT Compiler and how to avoid ReDoS (RubyKaigi 2021 presentation)
- Parallel execution of Ruby code and soon of RB\_EXT\_RACTOR\_SAFE-marked C extensions
- Most advanced Ruby JIT Compiler: Inlining Ruby/C/Java/etc, Splitting, Partial Evaluation, GraalVM Compiler optimizations like Partial Escape Analysis, etc
- Multiple GCs to choose from with various throughput and latency trade-offs (ParallelGC, G1, ZGC)

#### **Trying TruffleRuby**

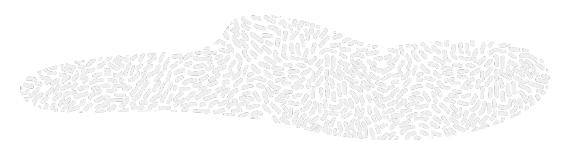

Latest release: 24.0.1 (16 April 2024)

New: EA builds at <https://github.com/graalvm/oracle-graalvm-ea-builds>

Use your favorite Ruby manager/installer:

- \$ ruby-install truffleruby
- \$ ruby-install truffleruby-graalvm

\$ ruby-build truffleruby-24.0.1 \$ ruby-build truffleruby+graalvm-24.0.1 (or rbenv install instead of ruby-build)

\$ rvm install truffleruby

See <https://github.com/oracle/truffleruby> for more details

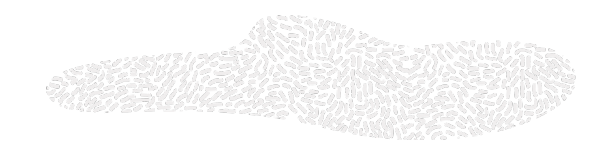

### Any question?